## **Spice lesson 2: Fully differential amplifiers**

#### **Purpose of the lesson**

This lesson consists in building a complete fully-differential op-amp based on a folded cascode topology.

#### **Instructions for running the simulations**

#### **Preparation.**

- Download the Exp\_lesson\_2.zip file
- Unzip the files into a new directory

Check that the following DK files are present: **Design kit Files:** -) CMOSN025.asy, CMOSN025.lib -) CMOSP025.asy, CMOSP025.lib -) TMSC025.mos **Elementary building blocks**  -) op\_amp\_core.asc Fully differential folded cascode op-amp -) bias gen.asc, bias gen.asy Schematic and symbol of the bias genearator -) CMFB\_static.asc, CMFB\_static.asy Schematic and symbol of the CMFB block -) pass gate.asc, pass gate.asy Schematic and symbol of the passgate **Auxiliary circuits for producing and reading signals** -) ck2ph.asc, ck2ph.asy Two phase clock generator -) nand.asc, nand.asy Logical port used in the clock generator -) se\_to\_diff.asc, se\_to\_diff.asy Ideal single-ended to differential converter -) diff to se.asc, diff to se.asy Ideal differential to single-ended converter **Complete amplifiers and test benches:** -) op amp complete.asc Test-bench of the complete op-amp -) op amp DDA inamp.asc DDA- based in-amp -) opamp\_fully\_diff.asc, opamp\_fully\_diff.asy To be used in the SC amplififier -) amp SC.asc Switched Capacitor (SC) Amplifier -) op\_amp\_CM\_dyn.asc Example of dynamic CMFB Note, op amp complete and op amp DDA inamp includes different simulation command lines.

Command lines beginning with a semicolon (;) are not active. In order to activate a single simulation type (e.g. tran, noise etc) delete and insert semicolon in such a way that only one command line at a time is active.

## **Description of the schematics**

## **1) Opamp\_core**

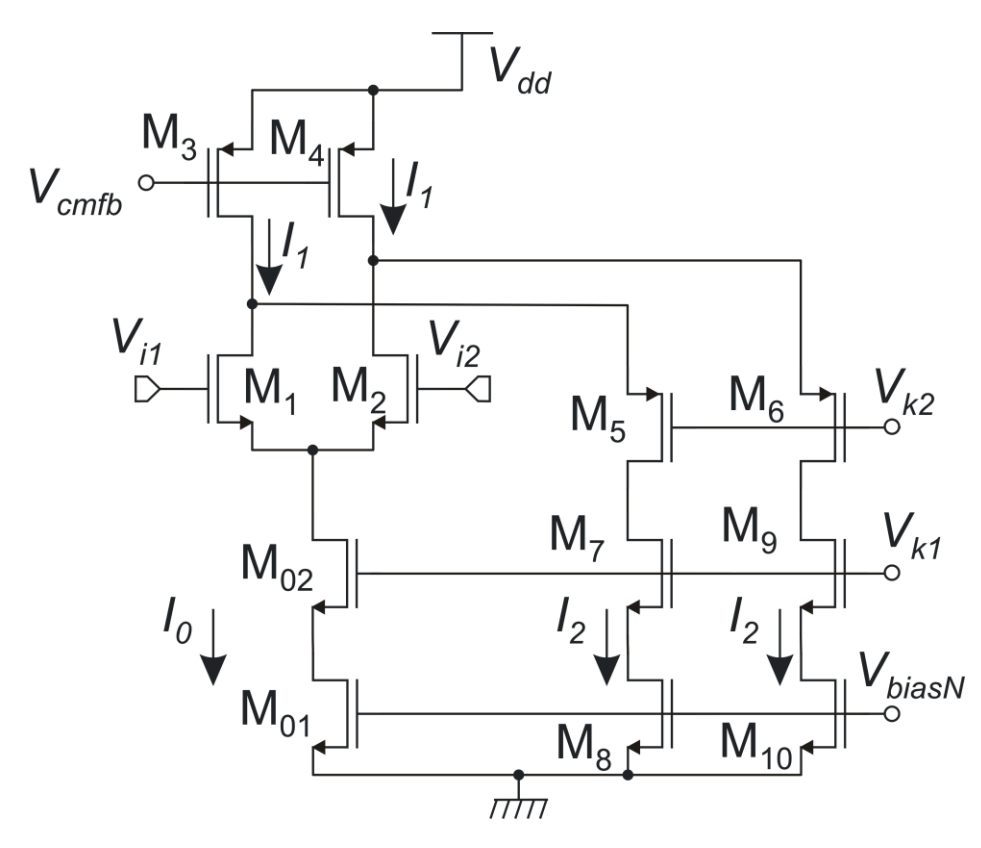

Bias choices:

I<sub>0</sub>=100 μA, I<sub>2</sub>=50 μA thus: I<sub>1</sub>=100 μA

 $W_{10}/L_{10} = 20u/2u$ ,  $W_{01}/L_{01} = 40u/2u$  In order to have nearly  $V_{GS} - Vt = 200$  mV

 $W_1/L_1=50u/2u$ : in order to have nearly  $V_{GS}-Vt = 100$  mV

 $W_3/L_3=150u/2u$ , in order to have V<sub>GS</sub>-Vt nearly 250 mV

#### **2) Bias generator.**

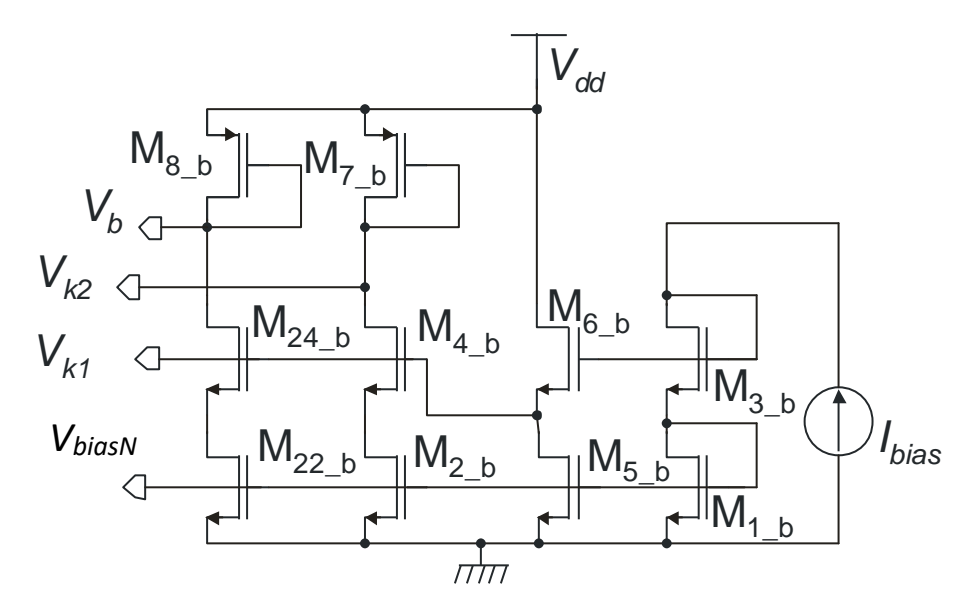

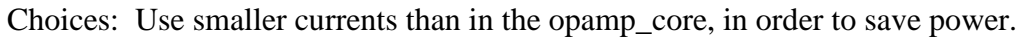

 $I_{bias} = 10 \mu A$ 

 $M_{24_b}=M_{4_b}=M_{6_b}$ 

 $M_1$ <sub>b</sub>=M<sub>5</sub> <sub>b</sub>=M<sub>2</sub><sup>b</sup> b=M<sub>22</sub><sup>b</sup>

 $I_{D5_b} = I_{D2_b} = I_{D22_b} = I_{bias} = 10 \mu A$ 

Then:  $(W/L)_{2_b} = (W/L)_{01} I_{D2_b} / I_0 = (W/L)_{01} I_{bias} / I_0 = (W/L)_{01} / 10 = 4u/2u$ 

 $(W/L)_{8_b} = (W/L)_{3}I_{bias}/I_1 = (15u/2u)$ 

# *Vk1***:**

In order to maintain  $M_{2_b}$ ,  $M_{22_b}$  (and then  $M_{01}$ ,  $M_8$ ,  $M_{10}$  in the opamp) with  $V_{DS}=V_{DSAT}$  (condition for mirror wide dynamic), we need to make:

$$
V_{DS2\_b}=(V_{GS}-V_t)_{1\_b}+V_{t1\_b}+(V_{GS}-V_t)_{3\_b}+V_{t3\_b}-(V_{GS}-V_t)_{6\_b}-V_{t6\_b}-(V_{GS}-V_t)_{4\_b}-V_{t4\_b}=(V_{GS}-V_t)_{2\_b}
$$

 $(V_{GS}-V_t)_3$ <sub>b</sub>= $(V_{GS}-V_t)_6$ <sub>b</sub>+ $(V_{GS}-V_t)_4$ <sub>b</sub>.

Since we chose to make  $M_4$   $_b=M_2$  b, this would require:  $(W/L)_{3-b}=(W/L)_2$   $_b/4$ . We chose to make  $(W/L)<sub>3_b</sub>=(W/L)<sub>2_b</sub>/10$  in order to have more margin and keep  $V<sub>DS2_b</sub>$  far from saturation.

 $V_{k2}$ : The condition is:  $(V_{GS}-V_t)_{7_b}=V_{DS3}+(V_{GS}-V_t)_5$ . In order to make  $V_{DS3}=(V_{GS}-V_t)_3=V_{DSAT3}$ , we would need to make  $(W/L)_{7_b}=(W/L)_{8_b}/4$  (because  $M_{8_b}$  is used to bias  $M_3$ ), so that  $V_{GS8}=V_{GS3}$  and we chose  $(V_{GS}-V_t)_{5}=(V_{GS}-V_t)_{3}$  in the op-amp. In this case we made  $(W/L)_{7_b}=(W/L)_{8_b}/4.5$ .

#### **3) CMFB control**

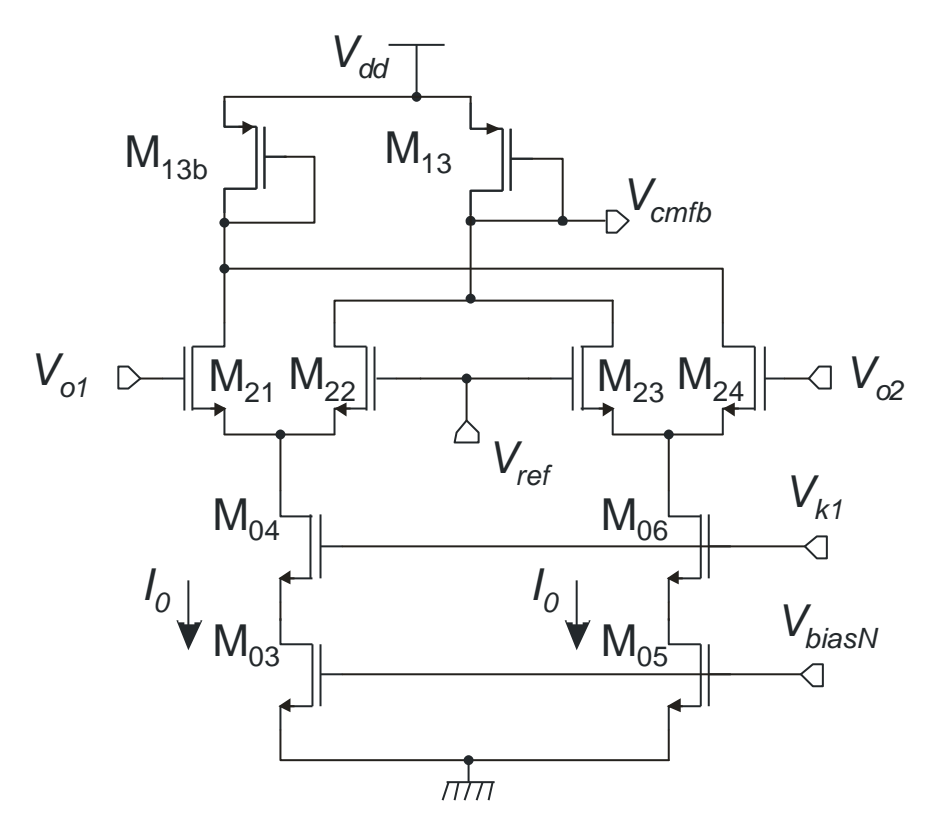

The CMBF control has been implemented using the conventional static approach. We have chosen to make the circuit work with the same currents as the core op-amp. In particular, the two differential pairs  $M_{21}-M_{22}$  and  $M_{23}-M_{24}$  are biased by the same nominal current flowing into  $M_3$  and  $M_4$  of the op-amp (I<sub>1</sub>). For the choices made in the op-amp design, these currents are equal to I<sub>0</sub>.  $M_{13}$  (and  $M_{13b}$ ) are identical to  $M_3-M_4$  of the op-amp.  $M_{21}-M_{24}$  have been designed to have a large  $V_{GS}-V_t$ , in order to provide enough differential input range to the pairs, to guarantee a large enough output swing for the opamp.

In particular:  $W_{21}=8u$ , L<sub>2</sub>1=2u. The resulting V<sub>GS</sub>-V<sub>t</sub> is nearly 300 mV.

## **Execution of the exercises.**

## **Note:**

**-)** In order to facilitate the application of differential signals by specification of the common mode and differential components, use the following block: **se\_2\_diff**

-) In order to decompose a differential signal into a common mode and a differential signal, for a better representation of the results, use the following block: **diff\_2\_se**

## **Part 1**

- Open the op\_amp\_core schematic.
- Make an instance  $(F2)$  of the bias\_gen block
- Connect (F3) the terminals V bias N, Vk1 and V k2 of the bias gen to the corresponding nodes of the opamp (suggested method: copy (F6) the labels and place them to wires going out the block)
- Connect terminal Vb of the bias\_gen to the Vcmfb node of the opamp
- Place a voltage source (Vdd, 2.5 V) and connect it to the Vdd of both the opamp and bias gen.
- Create a common-mode / differential source and connect it to the input of the amplifier. Set the common mode voltage to 1.25 V and the differential one to 0
- Run an .op simulation and check that everything is correct:
	- -) VbiasN=0.63435 V
	- -) Vk1=1.058 V
	- -) Vk2=1.41538 V
	- $-$ ) Vb= $1.7145$

The total current in the  $V_{dd}$  source is 222  $\mu$ A

- Run a dc sweep ( $V_d$ , -2m, 2m, step 10u) And note that the outputs are shifted to  $V_{dd}$ .
- Let us try to correct the situation by adding a little more Io current (Increase  $W_{01}$  from 40u to 41u) and note that the output common mode is very sensitive since now it is saturated to the lowest end of the output range.
- Try to apply smaller corrections. Note that it is possible to obtain and acceptable response with  $W_{01}$ =40.05, but clearly this not feasible, since even a 1 % process error would make the amplifier not usable.

### **Part 2: Build an output common mode circuit.**

- Set  $W_{01}$  back to its nominal value 40u.
- Make an instance of the common mode feedback control (CMFB)
- Connect all the input and outputs (suggseted: by labels) and  $V_{dd}$ .
- Detach V<sub>cmfb</sub> from the bias gen "V<sub>b</sub>" output and connect it to the V<sub>cmfb</sub> output of the CMFBstatic block.
- Insert a voltage source  $(1.25 \text{ V})$  to the  $V_{ref}$  input of the CMFB block.
- Run again the sweep and display  $V_{01}$ ,  $V_{02}$  showing the correct operation.
- Create the  $V_{od}$  and  $V_{oc}$  "calculators" to see better what happens to the common mode and differential mode.
- Calculate the DC gain by using the cursors.
- Modify  $W_{01}$ , showing the robustness of the control.

# **Part 3. Stability of the CMFB loop.**

- Set the Vref source to produce a step from 1.3 V to 1.25 V with the following schedule: step at 1u, rise time 10n . (use pwl). Simulate for 10u. Note the onset of oscillations at the application of the step. (Note: if the step is not applied, the oscillation starts as well, at around 1.6u
- Place two capacitors of 2 pF from the outputs to ground and simulate again, verifying the achieved stability.

## **Part 4: Noise.**

- Launch a noise simulation with Output=Vod, Input=Vd (The differential voltage source).
- Show that I\_noise does not decrease at high frequency (on the contrary, it has a peak). Explain, showing the Onoise and the gain that that we see the result of a mathematical operation, but that noise is not present in any point of the circuit.
- Referring to a SC usage, connect the amplifier in closed loop (reset configuration) by using the labels (in order to modify as little as possible the circuit). Run again and note that the spectrum (Onoise, but equal to the noise present at the amplifier input), now does decrease at high freq. but a peak is still present.
- Increase the capacitances to 5 p and show that the peak has disappeared.

# **Part 5: Build a DDA.**

- Transform the operational amplifier into an operational DDA, by placing a new differential pair and modifying M3-M4 current sources in order to account for the increased bias current produced by the new pair.
- Check the operating point by placing the inputs of the new port to  $Vc=1.25$  V).
- Close the DDA in buffer conditions (remove connection of the new port to Vc and connect it to the output port, taking care to get negative feedback). Note that the output swing is limited by the input differential range of the input pairs. (This is a limit of this DDA architecture when used to build in-amp with small gains)
- Try to build an instrumentation amplifier using a negative feedback.

# **Part 6: Build a switched capacitors fully-differential amplifier.**

• Use the complete fully-differential amplifier indicated with "opamp\_fully\_diff" (provided of a symbol for easy instancing into an upper hierarchy level), the clock generator "ck2ph" and the switch "pass\_gate" to build the amplifier. The pass-gate terminals are T1 and T2, while vc is the control terminal and nvc is the (required) negated version of vc.

# **Part 7: Simulate a dynamic Common Mode control.**

- Use file: op\_amp\_CM\_dyn.asc : the coomon mode control is placed on the top-right corner, together with the required 2-phase clock generator. The input differential signal is a 200  $\mu$ V sinusoid.
- Launch the transient simulation (4 ms) and plot the output differential mode (vod) and common mode (voc) signals.
- Note that the amplifier starts in a saturation condition (both output voltages are close to Vdd). This is because the CM stabilization is not effective in setting the correct operating point.
- Note that the common mode stabilizes to 1.25 v after a few clock cycles: the Dynamic CM control works correctly.
- The differential mode develops after the correct CM voltage is established.
- Spikes are present on the differential mode: this is a clock-feedthrough artifact. The cause is the charge drawn at each clock cycle by capacitors C3 and C4 when they are connected to the output port (phase 2).